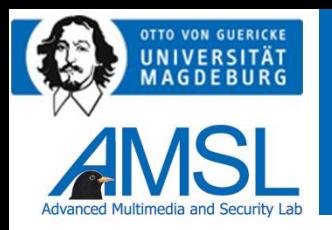

#### **Introduction to being a Privacy Detective Investigating and Comparing Potential Privacy Violations in Mobile Apps using Forensic Methods**

Stefan Kiltz, Robert Altschaffel, Thorsten Lucke, Jana Dittmann

Email: Robert.Altschaffel@iti.cs.uni-magdeburg.de

Otto-von-Guericke University Magdeburg, Germany

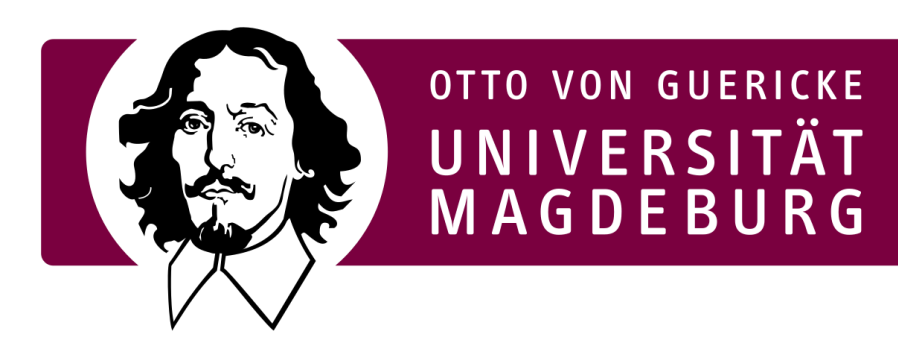

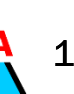

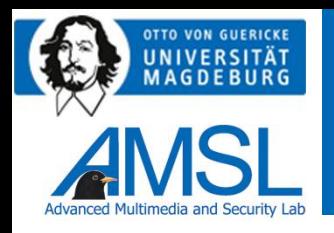

#### Presenter: Robert Altschaffel

- Research Assistant in Research Group Multimedia and Security, Ottovon-Guericke-University of Magdeburg
- Research interests:
	- Computer Forensics
	- Automotive IT
	- ICS (Industrial Control Systems)
	- Network Analysis
	- Data Protection/Privacy
- Broad range of publications on these research subjects

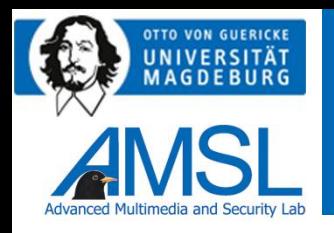

# AMSL – Advanced Multimedia and Security Lab

- Research group at the Otto-von-Guericke University Magdeburg, Germany
- Research fields and interests
	- Computer security, privacy, data sovereignty
	- Security in Automotive IT and Industrial Control systems (ICS)
	- Forensics (Desktop IT, crime scene, Automotive IT, Industrial Control Systems)
	- Watermarking and Steganography
	- Biometrics
- <https://omen.cs.uni-magdeburg.de/itiamsl/deutsch/home/index.html>

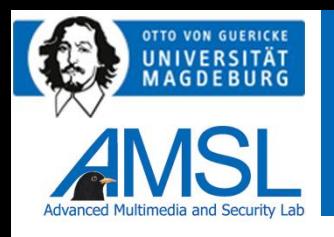

### **Outline**

- **Introduction**
- Fundamentals
	- Methods to identify data flows and evaluate the privacy violations in apps
	- Computer forensics
- Structured approach to investigate and compare potential privacy violations in websites and apps
	- System landscape
	- Comparison of methods within the forensic framework
	- Visualization of examination results
- Case Study
	- Building a test environment
	- Test of different apps and results
- **Conclusion** 
	- Future Work

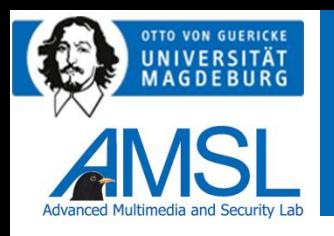

- Privacy and data protection are relevant topics (see Article 5 of the GDPR [1])
- Privacy is endangered by data flows, some of them undisclosed
	- used by third parties to identify customers, create profiles, send targeted advertisement
	- In addition, these data flows use unnecessary resources (e.g., CPU power, bandwidth, energy) without benefit to the user
- Discussion whether certain data flows violate the right of privacy of an user relies on legal background and a review of the relevant laws
- We provide a technical identification of said data flows
- Aim of this paper is to support privacy and data protection by providing means to identify data flows caused my mobile app(lications)
- This enables some degree of data sovereignty

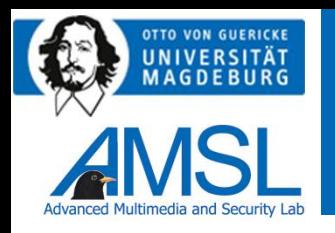

#### Introduction – Data flows

- Four different, discernible types of data flows
- Differentiating a. between First Party (service provider) and Third party (other entities) and b. necessary and not necessary for the functionality of the app
	- Data flow to the service provider necessary for the functionality of the app  $(DF_{f_{D,req}})$
	- Data flow to the service provider not necessary for the functionality of the app ( $DF_{f_{D,nra}}$ )
	- Data flow to a third party necessary for the functionality of the app  $(DF_{to,req})$
	- Data flow to a third party not necessary for the functionality of the app  $(DF_{to,nra})$
- We refer to any data flow not necessary to provide the functionality intended by the user as a tracker

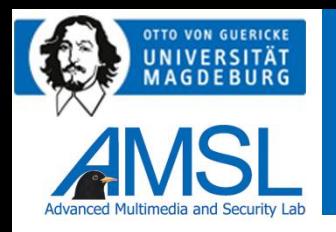

# Fundamentals – Tracker identification

- Two principal approaches
	- **Static Analysis**
		- Investigating the binary representation of the app for known patterns (signatures)
		- Requires these signatures (including regular updates)
		- Examples: Exodus Privacy [1], Exodus Standalone [2], AppChecker [3]

#### – **Dynamic Analysis**

- App is executed and the communication behavior observed and analyzed
- Requires knowledge in network analysis
- Example: Wireshark [4]

[1] <https://exodus-privacy.eu.org/2>

- [2] <https://github.com/Exodus-Privacy/exodus-standalone>
- [3] <https://github.com/Tienisto/AppChecker>
- [4] [https://www.wireshark.org](https://www.wireshark.org/)

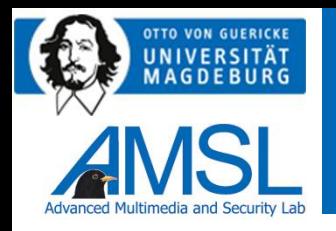

### Fundamentals – Tracker identification

- Some properties of the mobile domain impact tracker identification
	- Prop1: large amount of background processes
	- Prop2: very low control over operating system
	- Prop3: standardization of development tools
	- Prop4: reliance on system functions
	- Prop5: apps contain a manifest (containing information about requested system permissions)
	- Prop6: various variants
	- Prop7: App bundles
	- Prop1 and Prop2 have a negative impact on the capabilities to perform dynamic analysis
	- Prop5 eases the complexity of identifying permissions during static analysis
	- Prop6 and Prop7 raise the difficulty of obtaining the correct binary for analysis in the first place.

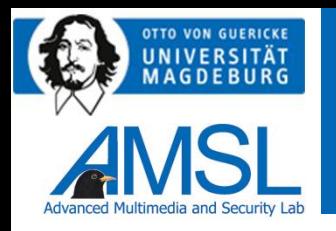

### Fundamentals - Computer Forensics

- Forensics describes a scientific and systematic approach for the reconstruction of events
- Forensic Process Models support the forensic process
	- Structuring the process
	- Making the process easier to describe and compare
- In this paper we use the Forensic Process Model from [1] with additions from [2]
- Of benefit for this paper is the structuring of the forensic process
	- 6 Investigation Steps (phases of the process including a Strategic Preparation)
	- 3 Data Streams (describing the origin of forensic data)
	- 9 Data Types (describing how certain data is handled during the forensic process)
- $\triangleright$  Aim: identify a structured and comparable approach to investigate trackers in mobile apps

<sup>[1]</sup> S. Kiltz, J. Dittmann, and C. Vielhauer, "Supporting Forensic Design – A Course Profile to Teach Forensics," in Proc. 9th Int. Conf. on IT Security Incident Management & IT Forensics (IMF 2015). IEEE, 2015.

<sup>[2]</sup> R. Altschaffel, M. Hildebrandt, S. Kiltz, and J. Dittmann, "Digital Foren-sics in Industrial Control Systems," in Proceedings of 38th International Conference of Computer Safety, Reliability, and Security (Safecomp 2019). Springer Nature Switzerland, 2019, pp. 128–136.

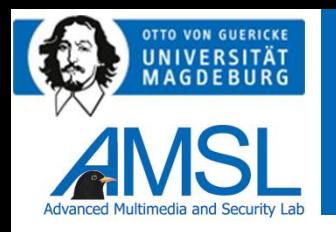

# Fundamentals - Computer Forensics

- Data Streams (based on [1] and [2])
	- $-$  Non-volatile Memory (DS<sub>T</sub>): Memory inside a computing unit which maintains its content after the unit is dis-connected from its respective power supply
	- Volatile Memory  $(DS_M)$ : Memory inside a computing unit which loses its content after the unit is disconnected from its respective power supply
	- Communication (DS<sub>N</sub>): All the data transmitted to other computing units via communication interfaces

[1] S. Kiltz, J. Dittmann, and C. Vielhauer, "Supporting Forensic Design – A Course Profile to Teach Forensics," in Proc. 9th Int. Conf. on IT Security Incident Management & IT Forensics (IMF 2015). IEEE, 2015.

[2] R. Altschaffel, M. Hildebrandt, S. Kiltz, and J. Dittmann, "Digital Foren-sics in Industrial Control Systems," in Proceedings of 38th International Conference of Computer Safety, Reliability, and Security (Safecomp 2019). Springer Nature Switzerland, 2019, pp. 128–136.

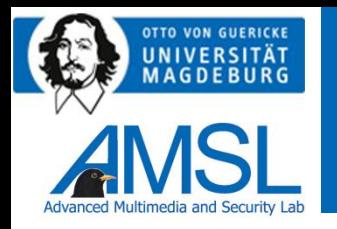

# Fundamentals - Computer Forensics

- Data Types (based on [1] and [2])
	- Hardware data (DT1):Data in a computing unit which is not, or only in a limited way, influenced by software
	- Raw data (DT2): A sequence of bits within the data streams of a computing systems not (yet) interpreted
	- Details about data (DT3): Data added to other data, stored within the annotated chunk of data or externally
	- Configuration data (DT4): Data which can be changed by software and which modifies the behavior of software and hardware, excluding the communication behavior
	- Network configuration data (DT5): Data that modifies system behavior with regards to communication Process data (DT6): Data about a running software process within a computing unit
	- Session data (DT7): Data collected by a system during a session, which consist of a number of processes with the same scope and time frame
	- Application data (DT8): Data representing functions needed to create, edit, consume or process content relied to the key functionality of the system
	- Functional data (DT9): Data content created, edited, consumed or processed as the key functionality of the system

<sup>[1]</sup> S. Kiltz, J. Dittmann, and C. Vielhauer, "Supporting Forensic Design – A Course Profile to Teach Forensics," in Proc. 9th Int. Conf. on IT Security Incident Management & IT Forensics (IMF 2015). IEEE, 2015.

<sup>[2]</sup> R. Altschaffel, M. Hildebrandt, S. Kiltz, and J. Dittmann, "Digital Foren-sics in Industrial Control Systems," in Proceedings of 38th International Conference of Computer Safety, Reliability, and Security (Safecomp2019). Springer Nature Switzerland, 2019, pp. 128–136.

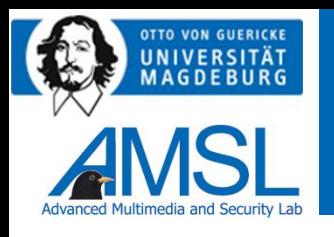

- Characteristics of investigation methods
	- **Custody** 
		- Custody over the method
		- Custody over the examination item
		- either on-premises (the examiner has custody over this component) or offpremises
	- Examined Data stream
	- Type of examination
		- static examination
		- dynamic examination

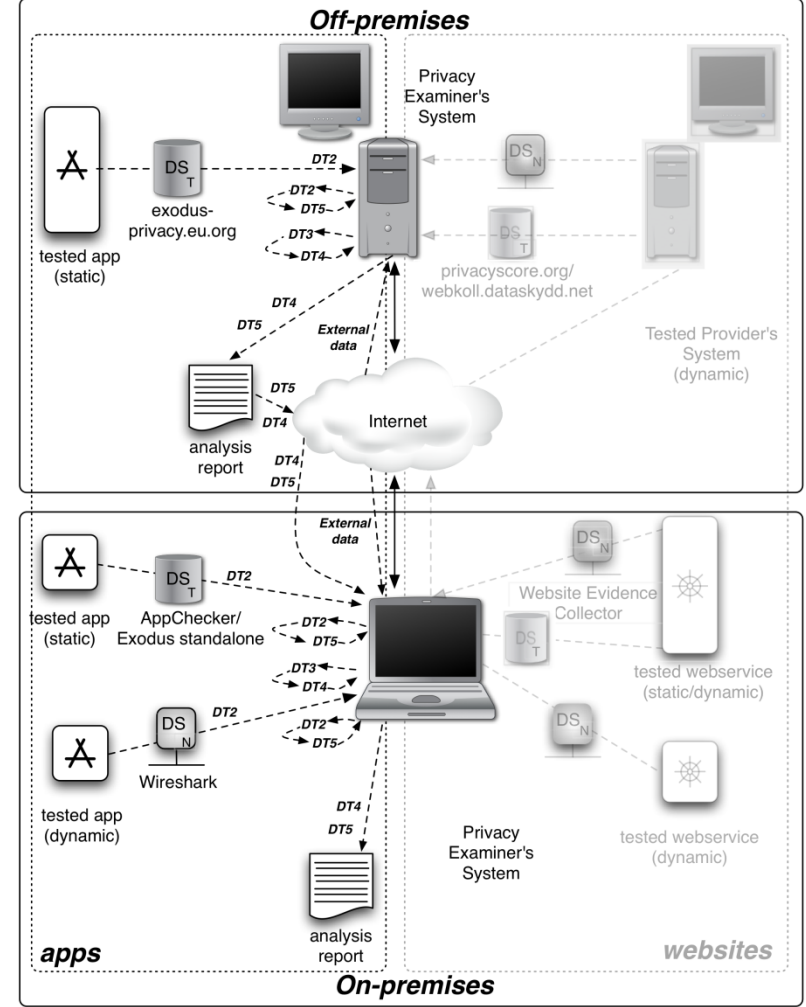

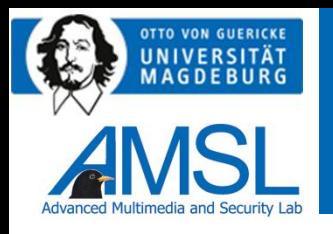

• Comparison between methods

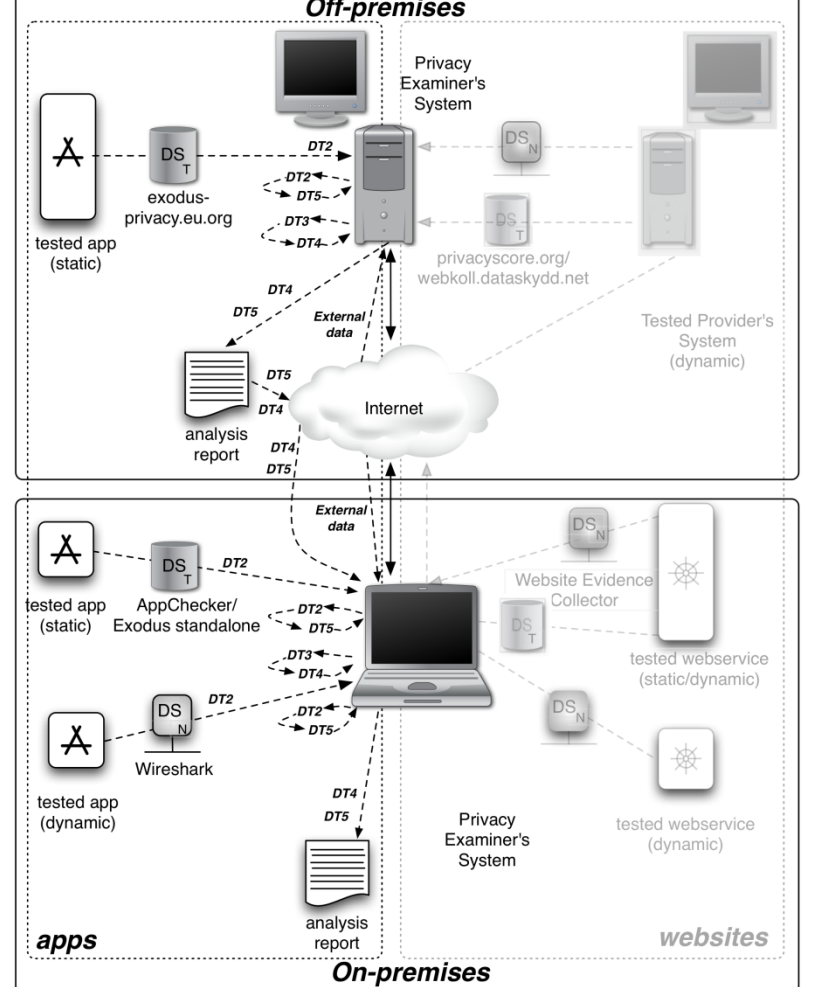

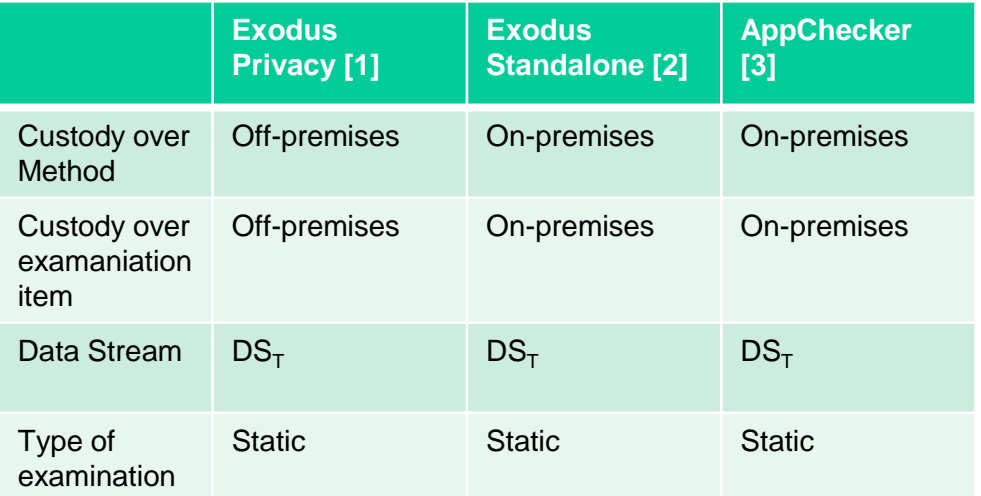

[1] <https://exodus-privacy.eu.org/2>

[2] <https://github.com/Exodus-Privacy/exodus-standalone>

[3] <https://github.com/Tienisto/AppChecker>

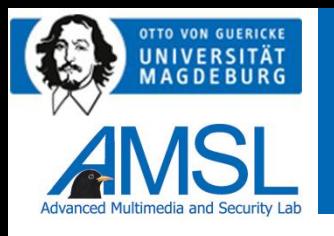

- All methods use a similar approach
	- Obtain the .APK (DT2)
	- Extract the .APK (DT2 -> DT2,DT3)
	- Extract list of hosts from binary (DT2 -> DT5)
	- Extract list of permissions from manifest (DT3 -> DT4)
	- Compare hosts to known signatures (DT5, external data -> DT5)
	- Compare permissions to known dangerous permissions (DT4, external data -> DT4)
	- Generate report (DT4, DT5 -> Report)

- [2] <https://github.com/Exodus-Privacy/exodus-standalone>
- [3] <https://github.com/Tienisto/AppChecker>

<sup>[1]</sup> <https://exodus-privacy.eu.org/2>

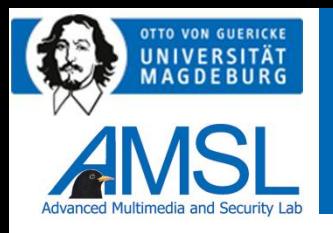

• Different ability to observe and document specific actions

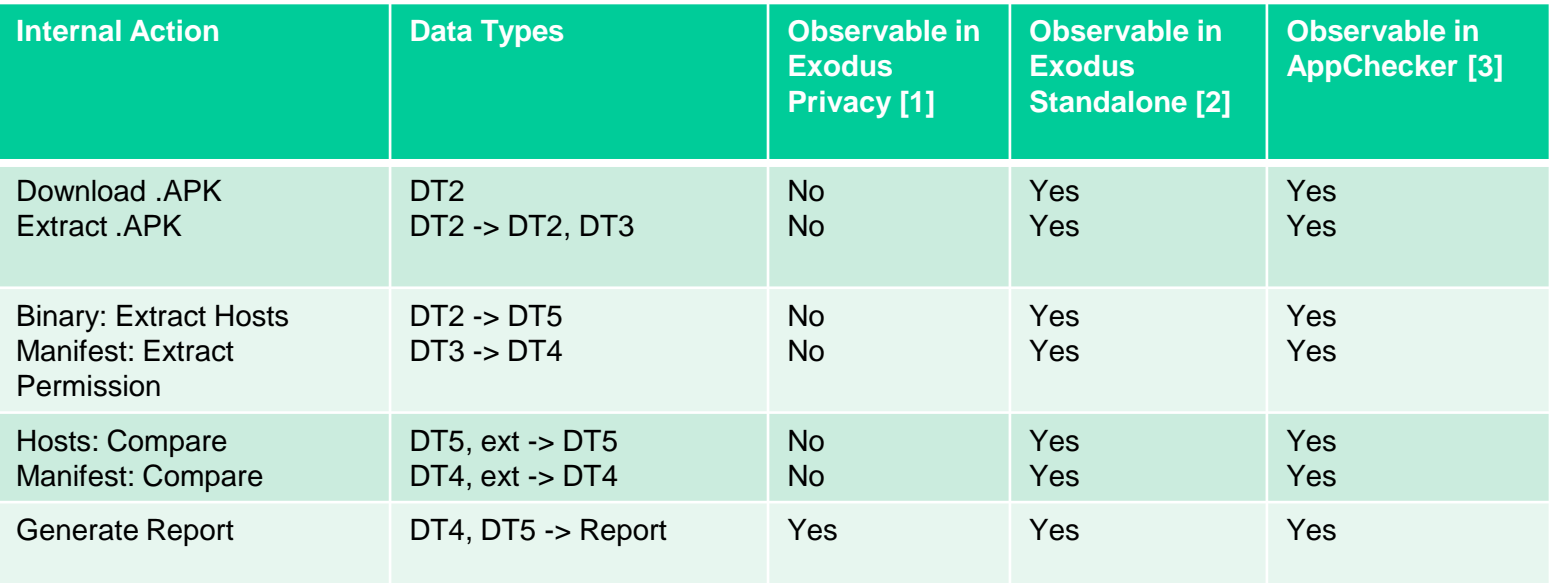

[1] <https://exodus-privacy.eu.org/2>

[2] <https://github.com/Exodus-Privacy/exodus-standalone>

[3] <https://github.com/Tienisto/AppChecker>

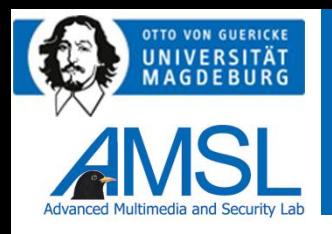

# Visualization of examination results

- Large amount of results
- Goal is comparability
- Specific visualization required
- $\triangleright$  DNA-style graph including known trackers and permissions, also denoting the absence of these elements

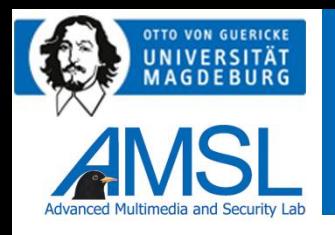

- .APKs were downloaded using emulators ([1] [2]) from the official store
- The SHA256sum was calculated to ensure integrity (and to compare if the correct version of the .APK is used)
- Exodus Standalone [3] and AppChecker [4] were installed locally
- Exodus Privacy [5] was used remotely
- The SHA256sum provided by Exodus Privacy allowed to confirm that all three methods examined the identical specimen

[1] <https://developer.android.com/studio13h>

- [2] [https://www.genymotion.com](https://www.genymotion.com/)
- [3] <https://github.com/Exodus-Privacy/exodus-standalone>
- [4] <https://github.com/Tienisto/AppChecker>
- [3] <https://exodus-privacy.eu.org/2>

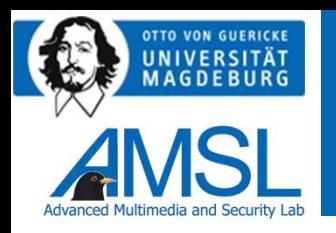

# Tests of different apps and results

- 8 apps were tested using these three methods
- Very few differences between Exodus Standalone [1] and Exodus Privacy [2] due to using the same engine while identifying trackers

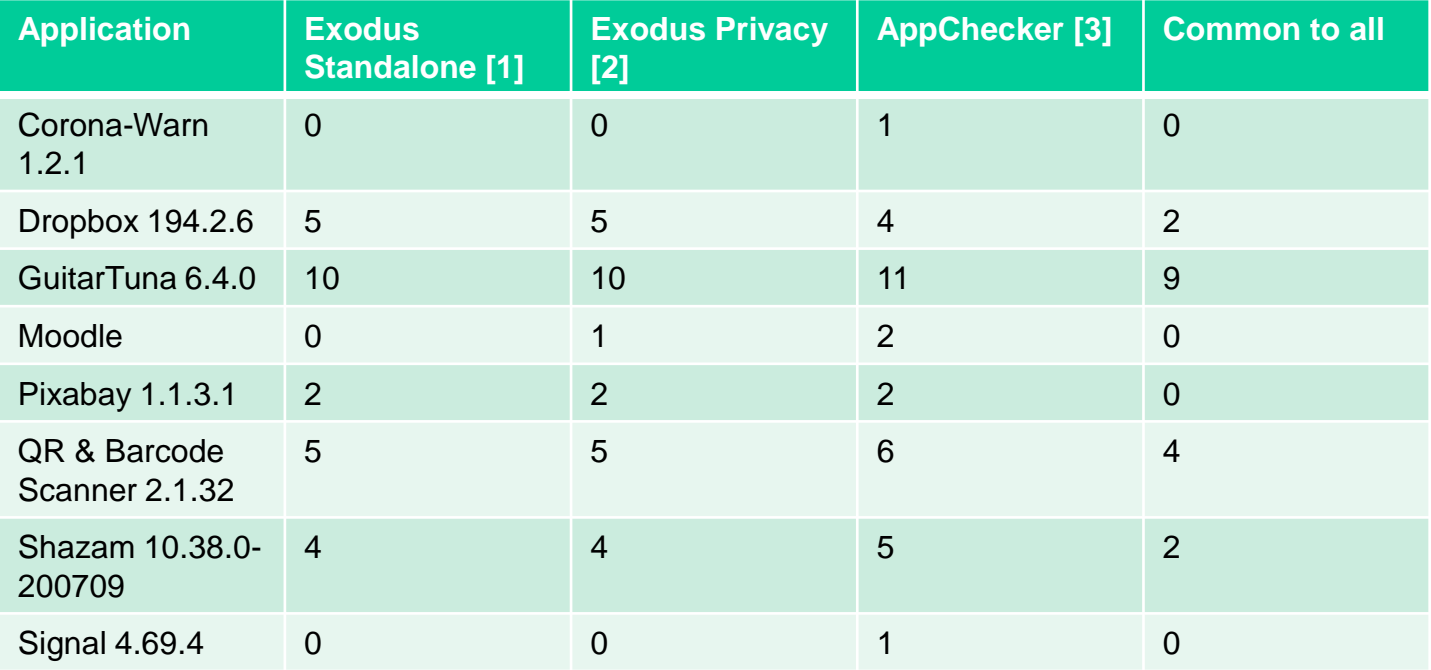

[1] <https://github.com/Exodus-Privacy/exodus-standalone>

[2] <https://github.com/Tienisto/AppChecker>

[3] <https://exodus-privacy.eu.org/2>

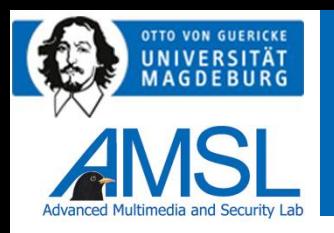

# Tests of different apps and results

- 8 apps were tested using these three methods
- No differences between all methods while identifying permissions

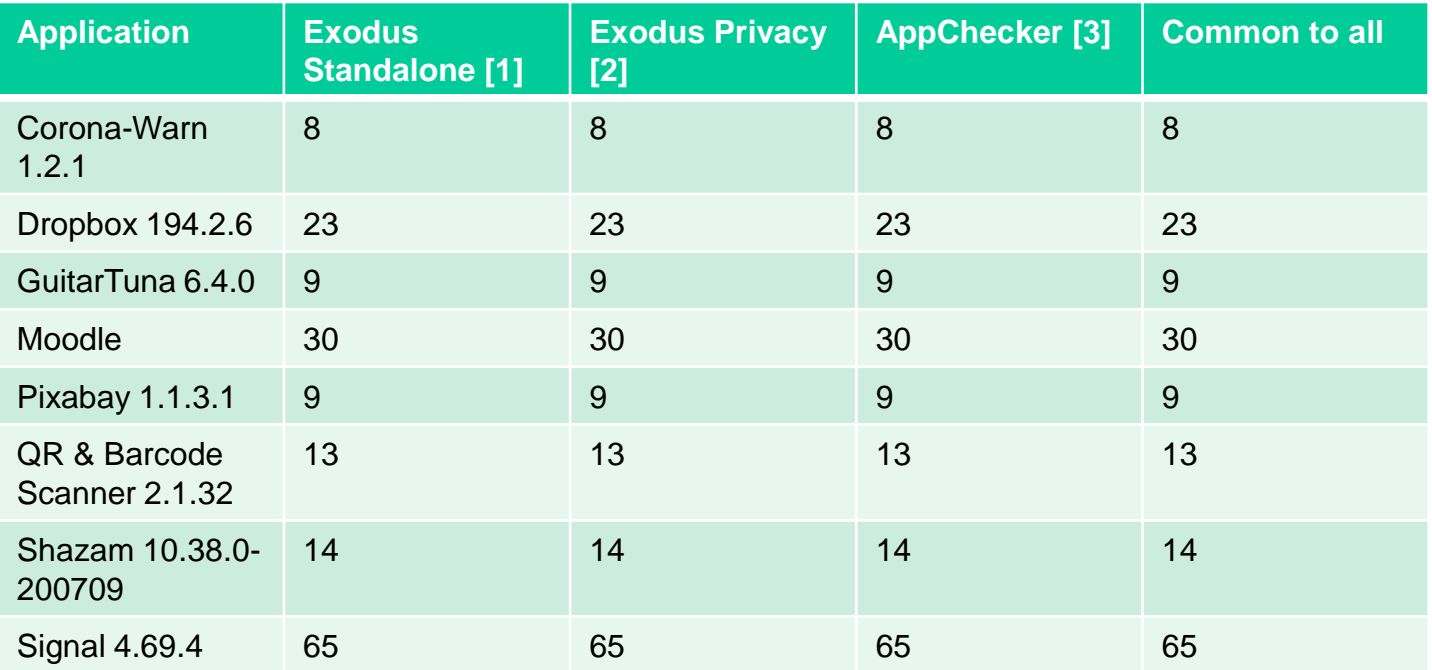

[1] <https://github.com/Exodus-Privacy/exodus-standalone>

[2] <https://github.com/Tienisto/AppChecker>

[3] <https://exodus-privacy.eu.org/2>

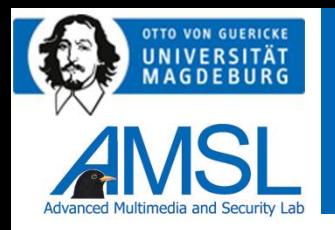

# Tests of different apps and results – DNA graph

Methods of FMID

APC = AppChecker ESA = Exodus Privacy Standalone EPO = Exodus Provacy Online

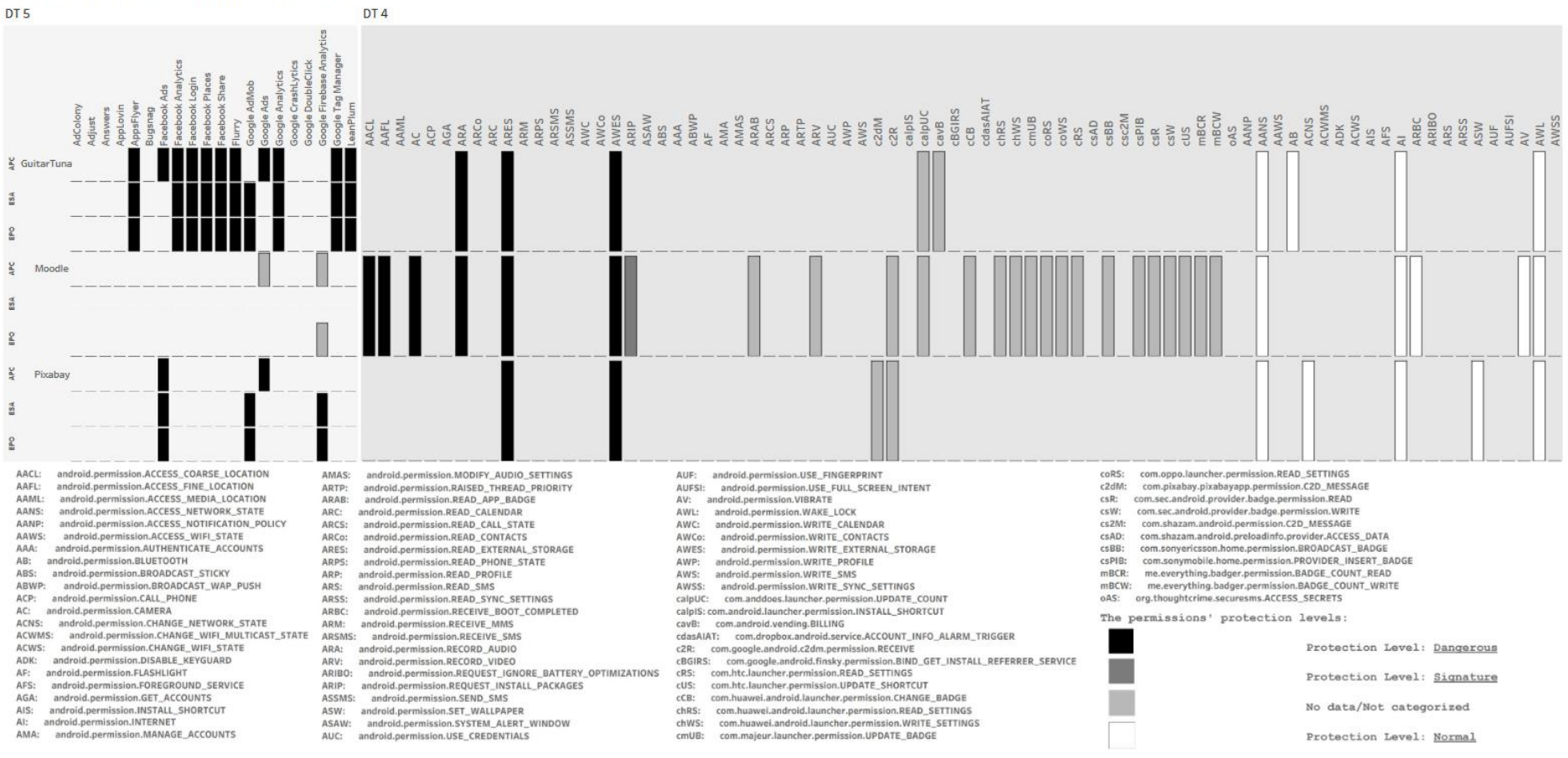

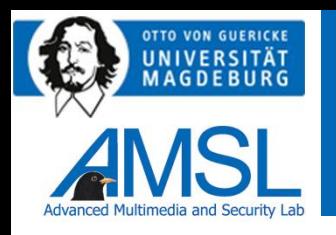

#### **Summary**

- Identification of data flows using a well-structured and comparable process in order to improve data sovereignty and data protection
- Three different methods of static analysis are employed in a test case containing 8 different applications identifying 42 trackers (20 unique) and 167 permissions (77 unique)
- Supporting users, developers, administrators, etc. in identifying unwanted data flows as a first step to prevent these flows
- Future work will include dynamic analysis

#### The research shown in this paper is partly funded by the European Union Project "CyberSec LSAOVGU-AMSL"

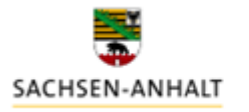

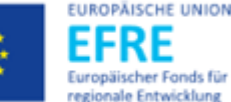

21

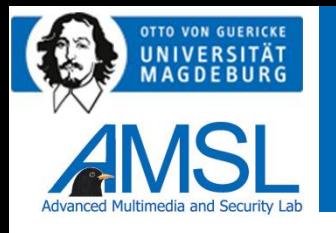

#### **Summary**

#### **Links and References**

S. Kiltz, J. Dittmann, and C. Vielhauer, "Supporting Forensic Design – A Course Profile to Teach Forensics," in Proc. 9th Int. Conf. on IT Security Incident Management & IT Forensics (IMF 2015). IEEE, 2015. R. Altschaffel, M. Hildebrandt, S. Kiltz, and J. Dittmann, "Digital Foren-sics in Industrial Control Systems," in Proceedings of 38th International Conference of Computer Safety, Reliability, and Security (Safecomp 2019). Springer Nature Switzerland, 2019, pp. 128–136.

#### **GDPR**

<https://gdpr.eu/article-5-how-to-process-personal-data/> (30/10/2020)

#### **Tools and Methods**

<https://exodus-privacy.eu.org/2> <https://github.com/Exodus-Privacy/exodus-standalone> <https://github.com/Tienisto/AppChecker> [https://www.wireshark.org](https://www.wireshark.org/) <https://developer.android.com/studio13h>

[https://www.genymotion.com](https://www.genymotion.com/)

# **Thanks for your attention**

The research shown in this paper is partly funded by the European Union Project "CyberSec LS

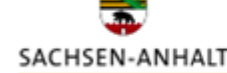

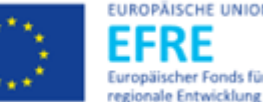